# Correlation of RNA-seq and ChIP-seq data (answer to questions)

Stéphanie Le Gras (slegras@igbmc.fr)

• 1.

• Retrieve Gene symbols of up-regulated genes (use the file siMitfvssiLuc.up.txt you annotated with BioMart )

• Download the annotated peaks (dataset generated with HOMER). Use the Gene Name column.

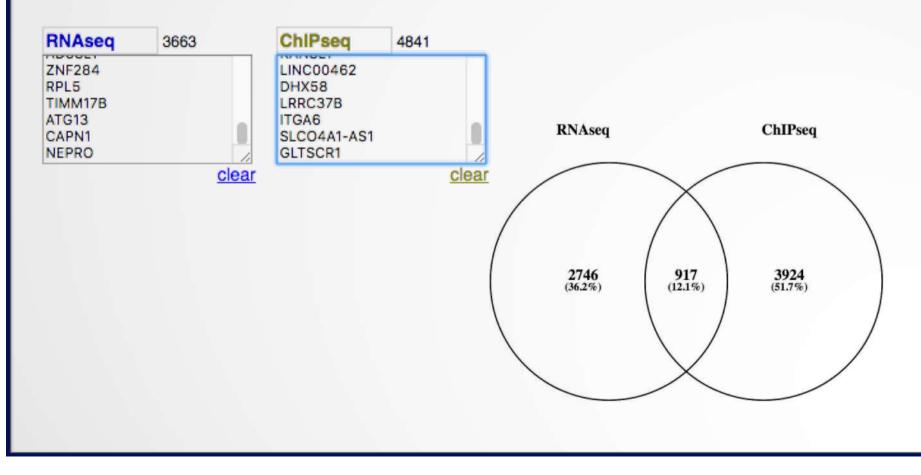

 $\mathbf{2}$ 

• 2.

 Download MITF peaks (Output of MACS2 narrow peaks) -> Use it as reference coordinates in seqMINER

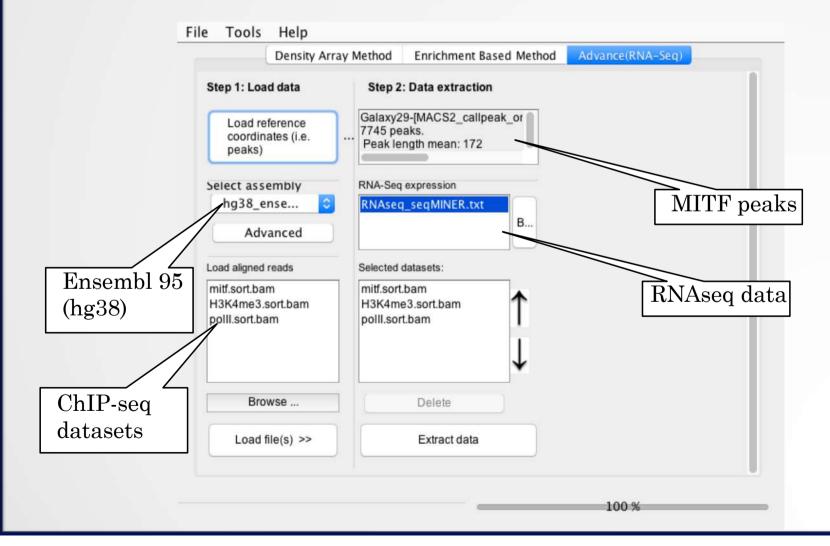

3

- Go to Density Array Method (top tabs)
- Click on Extract data
- Click on Clustering

| mitf.sort.bam                                                                                                    | H3K4me3.sort.bam                                                                                                    | polll.sort.bam | KMeans seed |                             |                      |
|----------------------------------------------------------------------------------------------------|----------------------------------------------------------------------------------------------------|----------------|-------------|-----------------------------|----------------------|
|                                                                                                    |                                                                                                    |                | 25175050    | Save hea                    | Color palette        |
| C LO REAL CONTRACTOR                                                                                                    | the second second second second second second second second second second second second second second second s                                                                                                    |                | 25175050    |                             | color parette        |
| Contraction of the second                                                                                                    |                                                                                                    |                |             |                             |                      |
| and the second second                                                                                                    |                                                                                                    |                | Contrast    | Chuster 1: 2267 elements    |                      |
| Contraction and the second                                                                                                    |                                                                                                    |                | Condust     | Cluster 1: 3267 elements    |                      |
| A REAL POINT AND A REAL POINT                                                                                                    |                                                                                                    |                | 28          | Cluster 2: 125 elements     |                      |
| and the second second                                                                                                    |                                                                                                    |                | 28          |                             |                      |
|                                                                                                    |                                                                                                    |                |             | Cluster 3: 160 elements     |                      |
| and the second                                                                                                    | and the second second se |                | 1.5         | Cluster 4: 216 elements     |                      |
|                                                                                                    |                                                                                                    |                |             |                             | •                    |
| 1000 1000 1000 1000                                                                                                    | and the second second second second second second second second second second second second second second second                                                                                                    |                |             | Cluster 5: 680 elements     |                      |
|                                                                                                    |                                                                                                    |                |             | Cluster 6: 534 elements     |                      |
| 2                                                                                                    | the second second second second second second second second second second second second second second second s                                                                                                    |                | 6           | Cluster 6: 534 elements     |                      |
| 22422 3676                                                                                                    |                                                                                                    |                | E           | Cluster 7: 133 elements     |                      |
| A Sate of the second                                                                                                    |                                                                                                    |                |             |                             |                      |
| The second second second second                                                                                                    |                                                                                                    |                |             | Cluster 8: 423 elements     |                      |
| -2010/01/07/2017                                                                                                    |                                                                                                    |                |             | Cluster 9: 391 elements     | ¥                    |
| and the second standards                                                                                                    |                                                                                                    |                |             |                             |                      |
| and the second                                                                                                    |                                                                                                    |                |             | Cluster 10: 1816 elements   |                      |
| CLARK MC.                                                                                                    |                                                                                                    |                |             |                             |                      |
| 2.0000000000000000000000000000000000000                                                                                                    |                                                                                                    |                |             |                             |                      |
|                                                                                                    |                                                                                                    |                |             |                             |                      |
|                                                                                                    |                                                                                                    |                |             |                             |                      |
| Decision and a second                                                                                                    |                                                                                                    |                |             |                             |                      |
| and the second second                                                                                                    |                                                                                                    |                |             | ·                           |                      |
| and the second second second                                                                                                    |                                                                                                    |                |             |                             |                      |
| CONTRACTOR STATISTICS                                                                                                    |                                                                                                    |                |             |                             |                      |
| 2.2.2.2.2.                                                                                                    |                                                                                                    |                | Peaks(i     | BED) Merged dataset profile | Mean profile Heatmap |
| 1-10 10 10 10 10 10 10 10 10 10 10 10 10 1                                                                                                    |                                                                                                    |                |             | mongoo databot promo        | mour promo mountap p |
| and a state of the state                                                                                                    |                                                                                                    | and the second |             |                             |                      |
| The second second                                                                                                    |                                                                                                    | and the        |             |                             |                      |
| A STATE OF STATE                                                                                                    |                                                                                                    |                |             |                             |                      |
| Contraction of the second                                                                                                    |                                                                                                    |                |             |                             |                      |
|                                                                                                    |                                                                                                    | Set            | 0           |                             |                      |
| and the second                                                                                                    |                                                                                                    |                |             |                             |                      |
| Constant of the second                                                                                                    |                                                                                                    |                |             |                             |                      |
| and the second second s | The second second second second second second second second second second second second second second second s                                                                                                    |                |             |                             |                      |
| The second                                                                                                    |                                                                                                    |                |             |                             |                      |
| - Sector Content                                                                                                    |                                                                                                    |                |             |                             |                      |
|                                                                                                    |                                                                                                    |                |             |                             |                      |
| and the second second                                                                                                    |                                                                                                    |                |             |                             |                      |
|                                                                                                    |                                                                                                    |                |             |                             |                      |
| The state and served                                                                                                    |                                                                                                    |                |             |                             |                      |
|                                                                                                    |                                                                                                    |                |             |                             |                      |
| 2.4 (A. 2) C. (A. (A. (A. (A. (A. (A. (A. (A. (A. (A                                                                                                    | Sector and a sector and                                                                                                    |                |             |                             |                      |
|                                                                                                    |                                                                                                    |                |             |                             |                      |
| Contraction and the second second                                                                                                    |                                                                                                    |                |             |                             |                      |
| A CONTRACTOR OF ANY ANY                                                                                                    |                                                                                                    |                |             |                             |                      |
| and the state                                                                                                    | Contraction of the second second second second second second second second second second second second second s                                                                                                    |                |             |                             |                      |
| National Sector                                                                                                    |                                                                                                    |                |             |                             |                      |
| A CARLES AND A CARLES                                                                                                    | the second second second second second second second second second second second second second second second se                                                                                                    |                |             |                             |                      |
| 1000 1000 100 100 100 100                                                                                                    |                                                                                                    |                |             |                             |                      |
| and the second second                                                                                                    |                                                                                                    |                |             |                             |                      |
| 2000 To 2000 C                                                                                                    |                                                                                                    |                |             |                             |                      |
| and the state of the state of the                                                                                                    |                                                                                                    |                |             |                             |                      |
| and the second second                                                                                                    |                                                                                                    |                |             |                             |                      |
| Sale & Fritzenski                                                                                                    |                                                                                                    |                |             |                             |                      |
| Sector States                                                                                                    |                                                                                                    |                |             |                             |                      |
| 1992 - 1997 - 1997 - 19 |                                                                                                    |                |             |                             |                      |
| Contraction of the second                                                                                                    |                                                                                                    | 2              |             |                             |                      |
| and the second second                                                                                                    |                                                                                                    |                |             |                             |                      |
| and the second second sec                                                                                                    |                                                                                                    |                |             |                             |                      |
|                                                                                                    |                                                                                                    |                |             |                             |                      |
| 1                                                                                                    |                                                                                                    |                |             |                             |                      |
| The second second second                                                                                                    |                                                                                                    |                |             |                             |                      |
| and the state of the second                                                                                                    |                                                                                                    |                |             |                             |                      |
| - 3. 7 S. 7 S. 7 S. 7 S. 7 S. 7 S. 7 S. 7                                                                                                    |                                                                                                    |                | Expo        | rt selected clusters        | Save profile         |
| And the second second second                                                                                                    |                                                                                                    |                |             |                             |                      |
|                                                                                                    |                                                                                                    |                |             |                             |                      |